**Todo List Vista Gadget Полная версия Keygen Скачать бесплатно PC/Windows 2022 [New]**

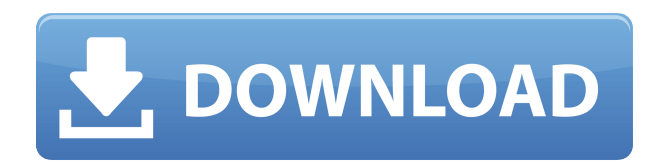

# **Todo List Vista Gadget Crack Serial Number Full Torrent**

Todo List Vista Gadget Crack Mac — это легкий гаджет с довольно понятным названием, поскольку он отображает небольшой список на вашем экране, который позволяет пользователям вставлять короткие текстовые сообщения. Программа имеет чистый и интуитивно понятный макет, который позволяет пользователям создавать списки дел всего за несколько кликов. В принципе, с этим гаджетом очень легко работать, так как вам нужно только ввести текст в специальные диалоговые окна и отметить выбранные элементы. Вы можете добавлять в список несколько заметок, а также редактировать или удалять их. Гаджет Todo List Vista не включает в себя какие-либо параметры конфигурации, и по этой причине даже менее опытные пользователи могут освоить этот гаджет с минимальными усилиями. Другие варианты дают вам возможность оставить гаджет поверх других утилит, переместить список в любую область экрана, а также выбрать уровень прозрачности. Как и следовало ожидать от такой небольшой утилиты, ей удается не тратить много системных ресурсов, поэтому она не нагружает общую производительность компьютера и не мешает работе других программ. Функции: Легко

настроить. Разместите свои заметки и напоминания где угодно. Полностью бесплатно. Легкая утилита. С помощью Todo List Vista Gadget вы можете создавать небольшие заметки, заметки длиннее 140 символов и многое другое. Посетите нас в Не забудьте оценить наше программное обеспечение в Google Play. Спасибо! Непропорциональное повышение экспрессии матриксных металлопротеиназ при глаукомной ТМ: новые терапевтические стратегии, нацеленные на экспрессию ММП. Недавно матриксные металлопротеиназы (ММП) были признаны ключевыми эффекторами патогенеза глаукомы. В настоящем исследовании охарактеризованы различные ММП, в том числе тканевые ингибиторы металлопротеиназ (ТИМП) и их рецепторы, в клетках трабекулярной сети (ТМ) человека и образцах водянистой влаги пациентов с первичной открытоугольной глаукомой и офтальмогипертензией, а также в стимулированных клеточных культурах. с дексаметазоном.В частности, культивируемые клетки ТМ подвергали воздействию дексаметазона (1 мкМ) в течение 6, 12, 24 и 48 часов. Для обнаружения M использовали количественную полимеразную цепную реакцию с обратной транскрипцией.

### **Todo List Vista Gadget**

Этот удивительный гаджет Todo List позволяет пользователям легко и быстро создавать и редактировать списки дел. Он не потребляет много ресурсов и не мешает остальной части вашего рабочего стола. Он очень прост в использовании, прямо из коробки: он выведет список дел на ваш рабочий стол, когда вы его установите, вы можете легко редактировать список или добавлять новые элементы, и вы можете отформатировать список по своему усмотрению. Индивидуальность и простота использования — его лучшие черты. Он изменит внешний вид вашего компьютера за считанные минуты и позволит вам сделать его по-своему. Ключевая особенность: - Очень прост в использовании, прямо из коробки - Список можно отформатировать особым образом - Не требует установки, можно установить любым файловым менеджером - Показать список на рабочем столе, вы можете скрыть его, если он вам не нравится - Он очень отзывчивый и очень легкий, не вызывает

проблем с рабочим столом и не замедляет работу компьютера. - Список можно держать сверху - Сохраните список в любом месте на вашем компьютере - Вы можете настроить и настроить список, использовать тот же шрифт и цвета, которые вы хотите - Вы можете выбрать уровень непрозрачности списка - Добавить новые элементы в список Todo List Vista Gadget добавляет новое меню в Проводник. Когда вы щелкнете правой кнопкой мыши по папке, вы увидите Todo List Vista Vista. Этот список позволяет вам создавать списки задач. Опции этого меню очень просты: - Изменить список дел - Добавить новый элемент - Убрать предмет - Настроить - Помощь Todo List Vista Vista использует тот же интерфейс, что и Todo List Vista, только в контекстном меню папки. Список задач Vista Vista Описание: Todo List Vista Vista Gadget добавляет новое меню в проводник. Когда вы щелкнете правой кнопкой мыши по папке, вы увидите Todo List Vista Vista. Этот список позволяет вам создавать списки задач. Опции этого меню очень просты: - Изменить список дел - Добавить новый элемент - Убрать предмет - Настроить - Помощь - Переместить элементы в (другое место на вашем компьютере) Todo List Vista Vista использует тот же интерфейс, что и Todo List Vista, только в контекстном меню папки. Вы также можете создать список дел, используя интерфейс проводника по умолчанию. Вам просто нужно запустить проводник, 1eaed4ebc0

### **Todo List Vista Gadget Crack+ License Code & Keygen (Updated 2022)**

Добро пожаловать в Todo List Vista Gadget. С помощью Todo List Vista Gadget вы можете быстро и легко создавать списки дел и управлять ими благодаря множеству функций, позволяющих сэкономить время. Ключевая особенность: Добавляйте элементы в свой список одним щелчком мыши. Обратите внимание на порядок элементов и продолжительность задачи. Отметьте элементы, чтобы начать над ними работать. Удаляйте заметки, чтобы ваш список оставался свежим. Запоминает последний использованный список и отображает его при следующем запуске. Автоматически создает новый, свежий и случайный список, если вы вводите «Новый список» в окне «Добавить в список». Управляйте задачами в порядке их добавления. Настройте каждую заметку с другим значком. Выберите непрозрачность списка, чтобы он не мешал другим приложениям. Выберите позицию списка, чтобы быть. Компактный, развернутый и центрированный список. Поддержка для -Английский, испанский, французский и немецкий. -Регулируемый размер и цвет. -Динамический значок и группа значков. - Настройка темы списка и цвета текста. -Работает с таймером. -Настройка использования процессора. -Поддержка 64-битных версий Windows 8 и Windows 10. Список задач Vista Gadget 6.2.2 Список задач Vista Gadget 6.2.2 Скриншот Todo List Vista Gadget 6.2.2 Категория: Гаджеты для рабочего стола Гаджеты рабочего стола Windows Лицензия: Бесплатное ПО Todo List Vista Gadget 6.2.2 Описание Windows Todo List Vista Gadget — это легкий гаджет с довольно понятным названием, поскольку он отображает небольшой список на вашем экране, который позволяет пользователям вставлять короткие текстовые сообщения. Программа имеет чистый и интуитивно понятный макет, который позволяет пользователям создавать списки дел всего за несколько кликов. В принципе, с этим гаджетом очень легко работать, так как вам нужно только ввести текст в специальные диалоговые окна и отметить выбранные элементы. Вы можете добавлять в список несколько заметок, а также редактировать или удалять их. Гаджет Todo List Vista не включает в себя какие-либо параметры конфигурации, и по этой причине даже менее опытные пользователи могут освоить этот гаджет с минимальными усилиями. Другие варианты дают вам возможность оставить гаджет поверх других утилит, переместить список в любую область

### **What's New In?**

Для быстрого и простого управления задачами Todo List Vista Gadget представляет собой небольшую и легкую утилиту. С этим гаджетом у вас будут все инструменты, необходимые для отслеживания того, что вам нужно сделать. Создайте список дел всего за несколько кликов. Вам нужно только решить, что вам нужно сделать, а затем ввести текст в специальные заметки. Добавляйте в список несколько заметок, а также редактируйте или удаляйте их. Todo List Vista Gadget почти ничего не требует от системных ресурсов. Выберите пользовательские настройки для вашего списка дел. Используйте планировщик заданий, чтобы автоматизировать создание новых списков дел. Основные характеристики гаджета Todo List Vista: Составьте простой список дел. Редактируйте или удаляйте сразу несколько заметок из списка. Добавьте метку к каждой задаче. Выберите положение списка. Выберите внешний вид списка. Автоматически сохранять каждый список дел. При желании создайте задачу на каждый день недели. Выберите метку и имя списка. Установите время начала задачи. Автоматическое планирование задач. Доступно для Windows 10, 8.1, 8 и 7. Скриншоты гаджета Todo List Vista: Q: Почему нет тега stackoverflow? При просмотре не первого вопроса для данного тега невозможно щелкнуть «конкретную» ссылку на форуме в стиле StackOverflow, чтобы просмотреть список уже заданных вопросов, отмеченных тегом stackoverflow (что должно быть весьма полезно для этого тега). Эта ссылка на моих снимках экрана ниже на самом деле является 404, поскольку такого тега нет. Я сделал скриншот, показывающий, что я вижу: А: Есть только несколько сообщений с тегами stackoverflow Клавиатура с переполнением стека Задать вопрос с переполнением стека stackoverflow.com — самый старый сайт в сети SO Переполнение стека — что это? Таким образом, у нас нет единого тега для самого «stackoverflow». (Зевс.хеф, хенде) администратор Институт исследований в области развития (IRD) Laboratoire de Recherche en Sciences de la Terre (LRSST) (Зевс.хеф) Ле Драуль, Берн

# **System Requirements For Todo List Vista Gadget:**

Двухъядерный процессор с тактовой частотой 1,4 ГГц или выше 2 ГБ оперативной памяти 8 ГБ свободного места на жестком диске Разрешение экрана 1024 х 768 Версия для Mac также доступна для пользователей мобильных устройств Apple, включая iPhone, iPod Touch и iPad. App Store является предпочтительным способом покупки или обновления игры, но мобильная версия также доступна в Google Play, Windows Phone, BlackBerry World, Amazon Appstore и других магазинах. Версия для Steam поддерживает различные конфигурации ПК, в том числе: Виндовс 10, Виндовс 8.1

Related links: